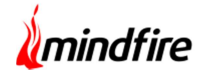

### Overview:

The project dealt with developing an application for a highly reputed and well established player in the transportation industry. Operating initially in a traditional setup with the entire operations i.e. tracking, monitoring, transportations being handled in an offline approach, the client wanted an online presence to reach out to a wider market and offer its shippers higher convenience. After analyzing the need, the team@Mindfire developed a website and mobile based application for IOS and Android. The solution helped to bring more finesse in the shipping process, making it more secure, timely and convenient.

## Client details:

Name: Confidential | Type: Transport & Logistics | Location: USA

# Technologies:

Native Android using Kotlin, IOS using Swift, React JS, Redux, Material UI, Django, PostgreSQL, Celery, Redis, EC2, S3, RDS, SNS, SES, Stripe Connect, Sentry, Bitbucket, Ansible, Swagger

## Project Description:

This software is used by the client to handle logistics in the transportation domain and enable them to become a front-runner in the online transportation space. By removing the hassles related to manual work via offline spreadsheets, the solution made the whole process nimble and cost effective. The solution was developed over multiple iterations with client which allowed them to address their needs on an immediate basis as well as help them to scale up effortlessly. The application was developed with products and features tailored for user functionalities like Carrier, Shipper, Broker and Business/Individual. This helped the user to post, book and track shipments using mobile device.

# E-commerce Site for Freight

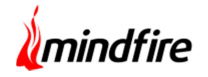

#### Carrier User:

This module allowed a user to login or Sign up through Facebook, email ID in the app to transports vehicles, furniture, raw materials etc. The Profile Dashboard needs to be created by the carrier which includes Personal Detail, company details etc. After successful login, the carrier could view available shipments in and around their locations on the dashboard and filter as per their needs. After selection of the shipment, additional info was displayed and a bid could be placed to book and transport the shipment. Before shipment booking the carrier had to add at least one trucker and upload the relevant documents related to the truck. A carrier could also post truckers and manage them or add themselves as truckers. Functionalities like chat support with shipper, ongoing GPS support were also provided.

#### Shipper User:

This module allowed a user to login or sign up to add their shipment which is to be transported. The shipper could add shipments like vehicle, furniture, retail with information regarding the shipment category, load size, equipment's weight. Additional details regarding shipment pickup location, drop off location, pickup date and time, drop off date and time, price for transportation also need to be provided. The user needs to accept a bid to book their shipment and can track it via the app.

# E-commerce Site for Freight

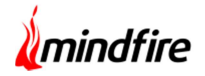

# Workflow:

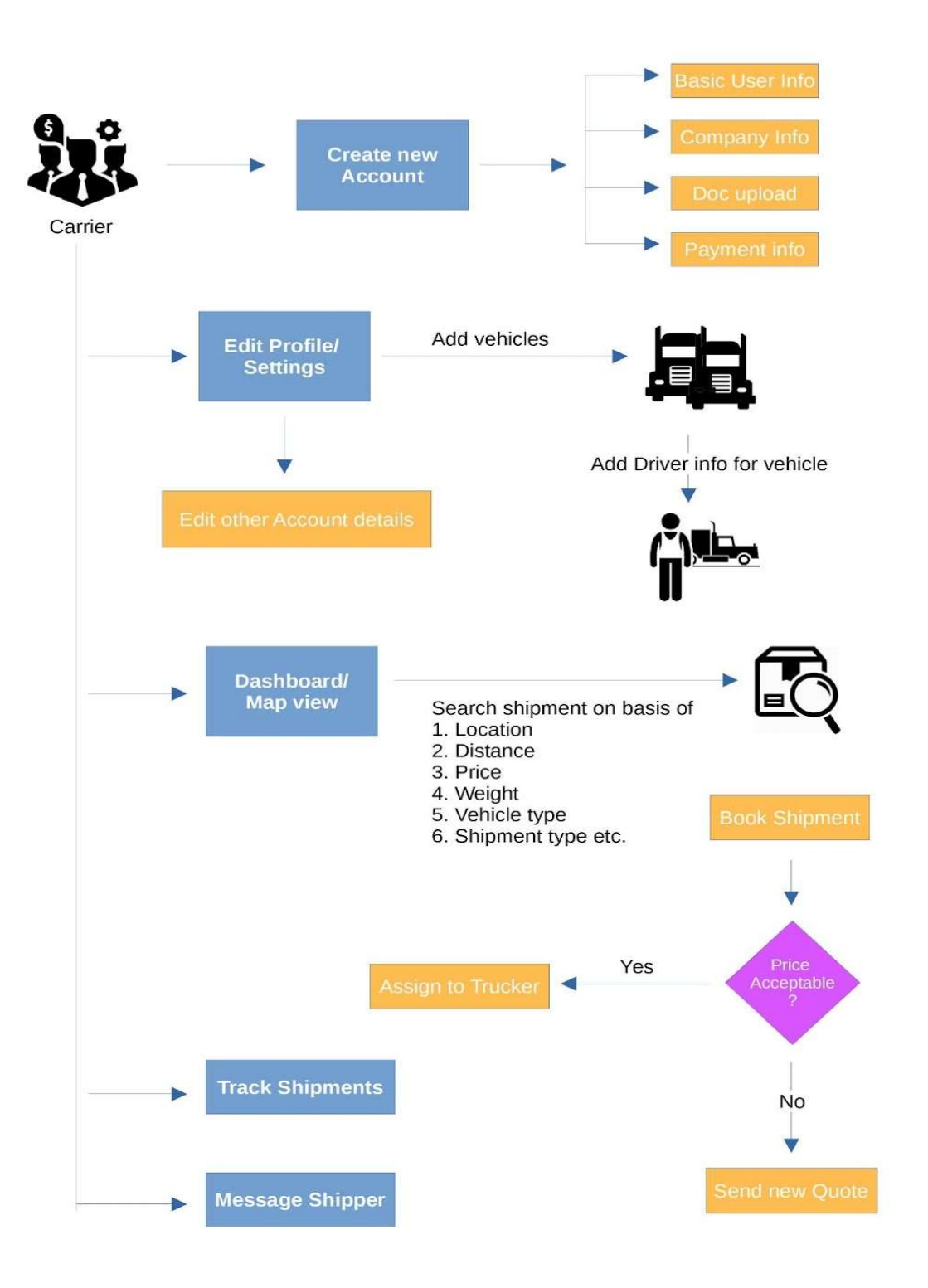

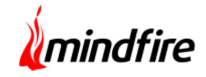

# Screenshots

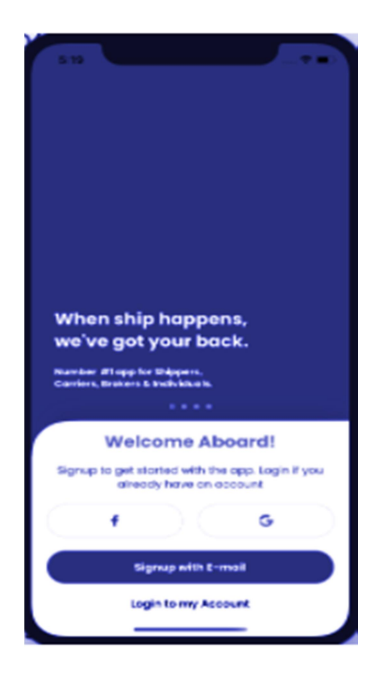

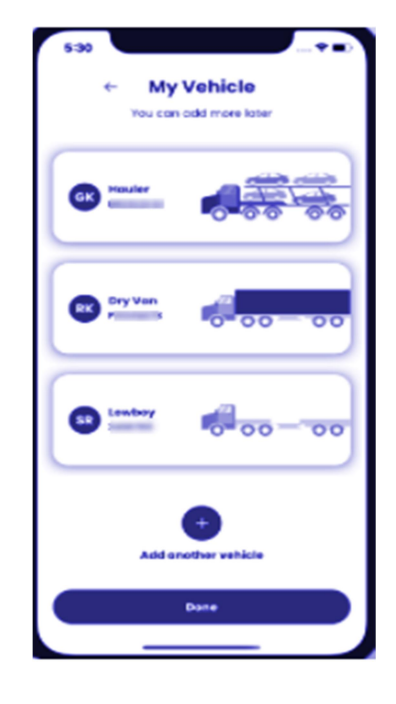

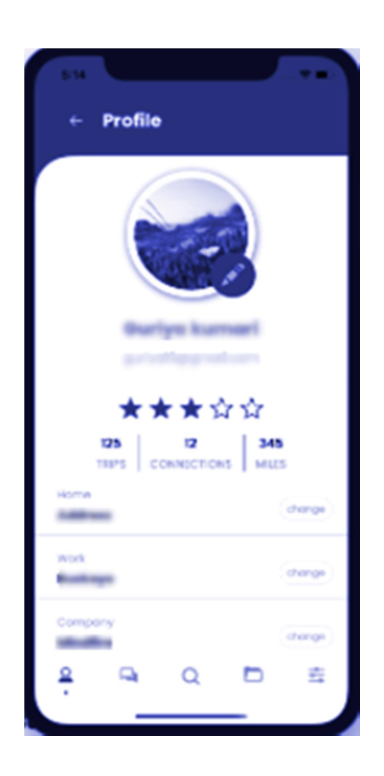

Screenshot 1: Login Page Screenshot 2: Vehicle Addition

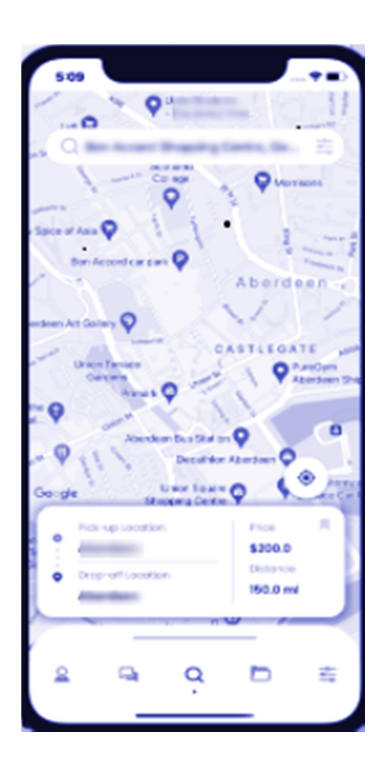

Screenshot 3: Profile View Screenshot 4: Dashboard/Map View

# E-commerce Site for Freight

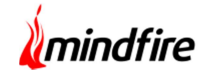

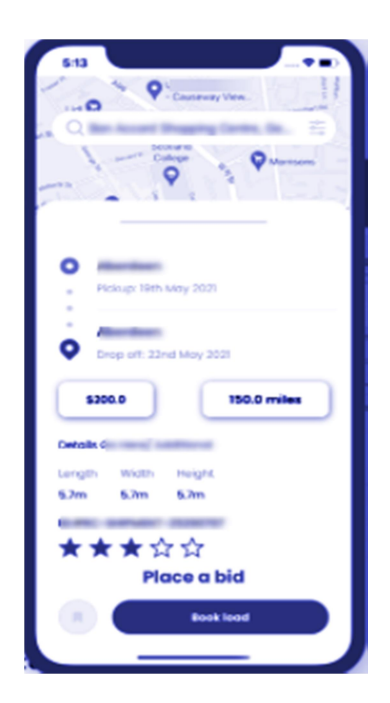

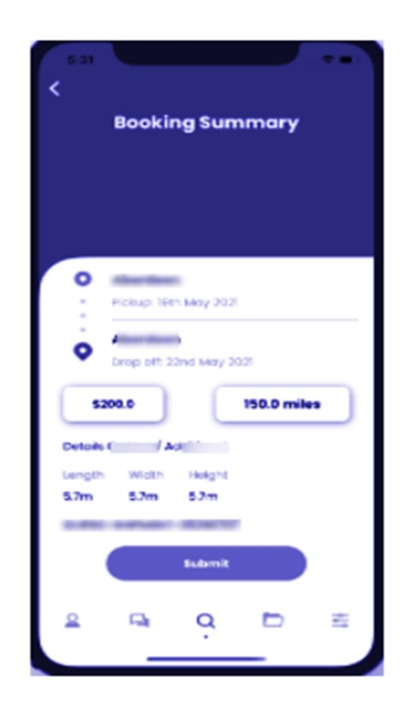

Screenshot 5: Placing Bid Screenshot 5: Placing Bid Screenshot 6: Booking Summary